# Alpha Proton X-Ray Spectrometer (APXS) Experiment Data Record (EDR) Specification

D-12849

Septembert 1998

Version 1.5

**JPL** Jet Propulsion Laboratory 4800 Oak Grove Drive Pasadena, California 91109-8099

## **TABLE OF CONTENTS**

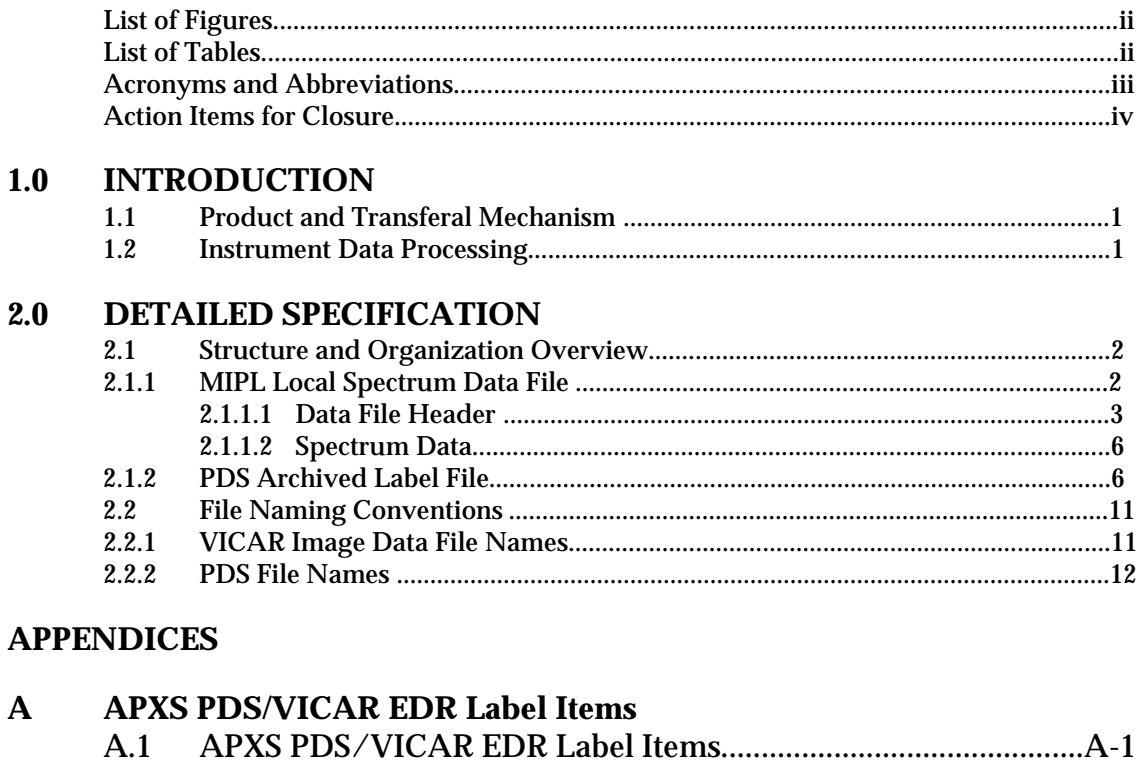

#### $\bf{B}$ **APXS VICAR Property Labels**  $B.1$

## **LIST OF FIGURES**

<span id="page-2-0"></span>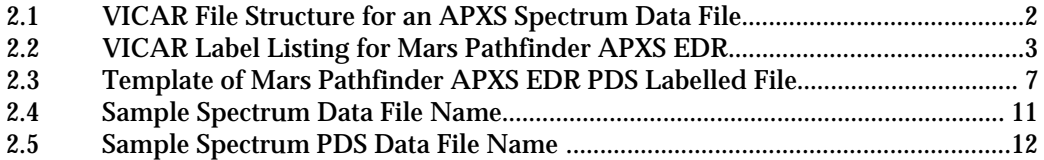

## **LIST OF TABLES**

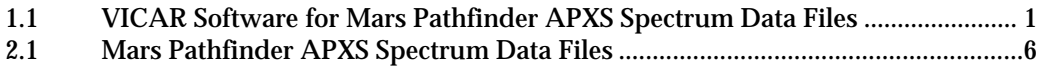

## **ACRONYMS AND ABBREVIATIONS**

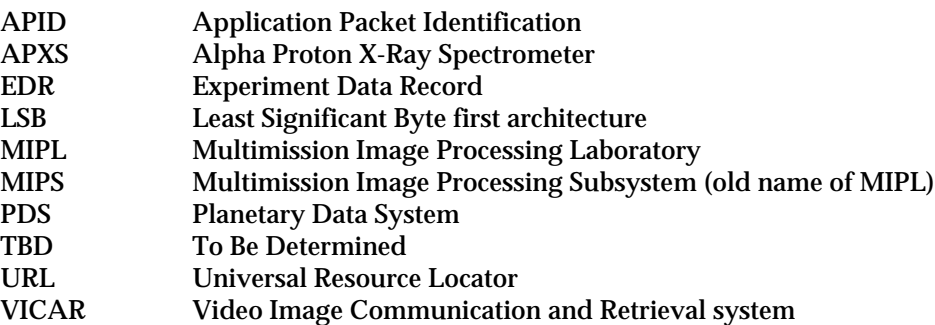

## **ACTION ITEMS FOR CLOSURE**

<span id="page-4-0"></span>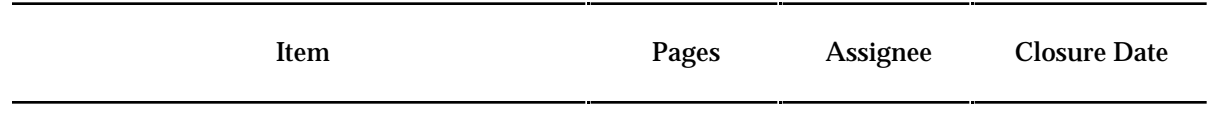

*none*

## <span id="page-5-1"></span><span id="page-5-0"></span>**1.0 INTRODUCTION**

This specification describes the data products to be delivered to the Alpha Proton X-Ray Spectrometer (APXS) Team of the Mars Pathfinder Project by the Multimission Image Processing Laboratory (MIPL). The specifications of the software that produce the products described herein are beyond the scope of this document. Applicable documents include

- 1) Planetary Data System Standards Reference, JPL D-7669, Part 2, version 3.0, November 1992,
- 2) Planetary Science Data Dictionary Document, JPL D-7116, Revision C, November 1992,
- 3) Mars Pathfinder Rover Telemetry Dictionary, J. Morrison, A. Mishkin, Mars Rover DFM 94-033, Revision A, July 1994,
- 4) Mars Pathfinder Rover APXS Electrical and Control ICD, A. Mishkin, RVDFM 94-042 , Revision A, June 14, 1994,
- 5) VICAR File Format, JPL, R. Deen, Interoffice Memorandum 384-92-196, September 1992

#### **1.1 Product and Transferal Mechanism**

The APXS spectrum data files and labels generated by MIPL software for Mars Pathfinder will be transferred electronically to the APXS Team. Each file will be generated in VICAR header and file format. A separate Planetary Data System (PDS) data file will be associated with each VICAR data file, but not delivered to the APXS Team electronically. The data files may be generated on any one of the following platforms: Sun Sparcstations with Solaris, Sun Sparcstation with SunOS, Silicon Graphics with IRIX.

#### **1.2 Instrument Data Processing**

The data packaged in the files will be unprocessed APXS result experiment data. A VICAR header will be attached to the data file. Table 1 describes the applications used in the production of APXS EDR files.

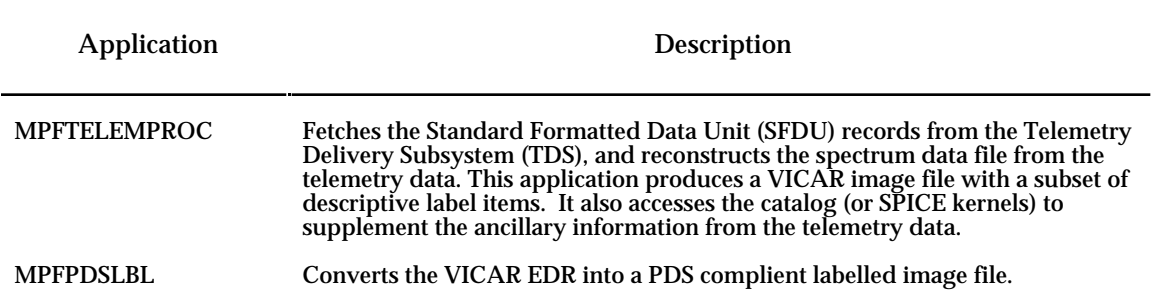

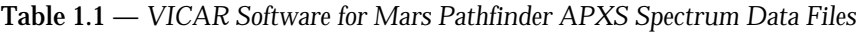

## <span id="page-6-1"></span><span id="page-6-0"></span>**2.0 DETAILED SPECIFICATION**

The following section describes in greater detail the files to be received by the APXS Team.

### **2.1 Structure and Organization Overview**

For each set of APXS spectrum data, one file is created, a PDSspectrum data file, and 2) a detached PDS label. These files together constitute a set of data to be managed and archived within MIPL as one unit. The naming convention of these files must be retained as they are copied or moved in order to properly maintain the APXS spectrum and ancillary data (see section 2.2).

#### **2.1.1 MIPL Local Spectrum Data File**

A spectrum data file is organized as a VICAR file and consists of two major parts: the data file header or VICAR label, which describes what the file is, and nominally four spectrum counts (arrays) of 256 unsigned 16-bit numbers each stored in a VICAR file image area. Ancillary data for the PDS labels are described in section 2.1.2. The line and sample numbering of the image data starts with an origin of (1,1) at the upper left of the image with increasing values both to the right and down. See figure 2.1 for a graphical representation of a nominal APXS EDR.

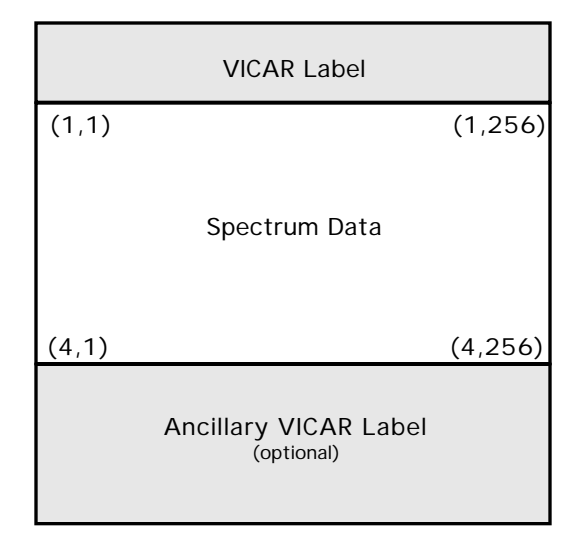

Figure 2.1. — *VICAR File Structure for an APXS Spectrum Data File*

This figure identifies the basic structure of the VICAR APXS EDR data file. There is an ASCII label at the beginning of the file followed by the spectrum data and an optional ancillary VICAR label in cases where not enough space was allocated for the label at the beginning of the file.

#### <span id="page-7-0"></span>**2.1.1.1 Data File Header**

Within every spectrum data file, there is a VICAR header or label. This label is organized in an ASCII, keyword-equals-value format and contains information regarding the observation which produced the spectrum data. This observation information includes general descriptors such as Rover X, Y position, Rover heading, error state flags, contact sensor state, and temperature sensor readings. The following text is a direct excerpt from the VICAR File Format memorandum [5], which is available on MIPL' homepage at URL http://www-mipl.jpl.nasa.gov/vic\_file\_fmt.html.

The labels (VICAR) are potentially split into two parts, one at the beginning of the file, and one at the end. Normally, only the labels at the front of the file will be present. However, if the EOL keyword in the system label (described below) is equal to 1, then the EOL labels (End Of file Labels) are present. This happens if the labels expand beyond the space allocated for them. The VICAR file is treated as a series of fixed-length records, of size RECSIZE (see below). The image area always starts at a record boundary, so there may be unused space at the end of the label, before the actual image data starts.

The label consists of a sequence of "keyword=value" pairs that describe the image (or data file), and is made up entirely of ASCII characters. Each keyword-value pair is separated by spaces. Keywords are strings, up to 32 characters in length, and consist of uppercase characters, underscores (\_), and numbers (but should start with a letter). Values may be integer, real, or strings, and may be multiple (e.g. an array of 5 integers, but types cannot be mixed in a single value). Spaces may appear on either side of the equals character (=), but are not normally present. The first keyword is always LBLSIZE, which specifies the size of the label area in bytes. LBLSIZE is always a multiple of RECSIZE, even if the labels don't fill up the record. If the labels end before LBLSIZE is reached (the normal case), then a 0 byte terminates the label string. If the labels are exactly LBLSIZE bytes long, a null terminator is *not necessarily* present. The size of the label string is determined by the occurrence of the first 0 byte, or LBLSIZE bytes, whichever is smaller. If the system keyword EOL has the value 1, then End-Of-file Labels exist at the end of the image area (see above). The EOL labels, if present, start with another LBLSIZE keyword, which is treated exactly the same as the main LBLSIZE keyword. The length of the EOL labels is the smaller of the length to the first 0 byte or the EOL's LBLSIZE. Note that the main LBLSIZE does *not* include the size of the EOL labels. In order to read in the full label string, simply read in the EOL labels, strip off the LBLSIZE keyword, and append the rest to the end of the main label string.

Figure 2.2 shows a template that describes the displayed format of this VICAR label. All keywords are described in detail in the Appendix. Note that delivered spectrum data files may have keywords listed in a slightly different order than what is shown here.

Figure 2.2. — *VICAR Label Listing for Mars Pathfinder APXS EDR*

 \*\*\*\*\*\*\*\*\*\*\*\* File annnnnnnnnnn.dat\_nnnnnn \*\*\*\*\*\*\*\*\*\*\*\* 3 dimensional IMAGE file File organization is BSQ Pixels are in HALF format from a SGI host 1 bands 4 lines per band 256 samples per line 0 lines of binary header 0 bytes of binary prefix per line ---- Property: OBSERVATION ---- ACCUMULATION\_COUNT=n ALPHA\_SAMPLING\_DURATION='hh:mm:ss' AMBIENT\_TEMPERATURE=(<array of 10 pairs of floating point numbers>) APPLICATION\_PACKET\_ID=nn APXS\_COMMUNICATION\_ERROR\_COUNT=nn APXS\_MECHANISM\_ANGLE=xxx.x BACKGROUND\_SAMPLING\_DURATION='hh:mm:ss'

Figure 2.2. — *VICAR Label Listing for Mars Pathfinder APXS EDR (continued)*

COMMAND\_SEQUENCE\_NUMBER=nnnnnn CONTACT\_SENSOR\_STATE=nnn CONVERTER\_CURRENT=nnn CONVERTER\_VOLTAGE=nnn INSTRUMENT\_HOST\_TEMPERATURE= $(*array of 13 8-bit unsigned integers*)$ INSTRUMENT\_TEMPERATURE=(<array of 10 pairs of floating point numbers>) LINEAR\_ACCELEROMETER=(xxx.xx, xxx.xx) PACKET\_CREATION\_SCLK=nnnnnnnnnnn PLANET\_DAY\_NUMBER=nn PROTON\_SAMPLING\_DURATION='hh:mm:ss' ROVER\_HEADING=nnnnn ROVER\_POSITION=(xx.xxx, xx.xxx) SPACECRAFT\_CLOCK\_START\_COUNT=nnnnnnnnnn SPACECRAFT\_CLOCK\_STOP\_COUNT=nnnnnnnnnn START\_ERROR\_STATE=n START\_TIME='yyyy-mmm-ddThh:mm:ss.fffZ' STOP\_ERROR\_STATE=0 STOP\_TIME='yyyy-mmm-ddThh:mm:ss.fffZ' TARGET\_NAME='<Name of Object being observed>' XRAY\_SAMPLING\_DURATION='hh:mm:ss' ---- Property: PDS ---- APPLICATION\_PACKET\_NAME='apx' COMMAND\_DESC='<Description of command generating data>' DATA\_SET\_ID='MPFR-M-APXS-2-EDR-V1.0' DATA\_SET\_NAME='MPF ROVER MARS ALPHA PROTON X-RAY SPECTROMETER 2 EDR V1.0' INTERCHANGE\_FORMAT='BINARY' INSTRUMENT\_HOST\_NAME='MICROROVER FLIGHT EXPERIMENT' PDS\_VERSION\_ID='PDS3' PROCESSING\_HISTORY\_TEXT= 'CODMAC Level 1 to Level 2 conversion via JPL/MIPL MPFTELEMPROC' PRODUCER\_FULL\_NAME='Allan J. Runkle' PRODUCER\_INSTITUTION\_NAME= 'Multimission Image Processing Laboratory, Jet Propulsion Lab' SAMPLE\_BITS=16 SAMPLE\_BIT\_MASK='2#1111111111111111#' SAMPLE\_TYPE='LSB\_UNSIGNED\_INTEGER' ---- Property: TELEMPROC ---- EARTH\_RECEIVED\_START\_TIME='yyyy-mmm-ddThh:mm:ss.fffZ' EARTH\_RECEIVED\_STOP\_TIME='yyyy-mmm-ddThh:mm:ss.fffZ' EXPECTED\_PACKETS=2 INSTRUMENT\_ID='APXS' INSTRUMENT\_NAME='Alpha Proton X-Ray Spectrometer' MISSION\_NAME='MARS PATHFINDER' PRODUCER\_ID='MIPL of JPL' PRODUCT\_CREATION\_TIME='yyyy-mmm-ddThh:mm:ss.fffZ' PRODUCT\_ID='APX\_EDR-<sclk>-<accumulation cnt>-<cmd seq num>' RECEIVED\_PACKETS=n

<span id="page-9-0"></span>Figure 2.2. — *VICAR Label Listing for Mars Pathfinder APXS EDR (continued)*

SOFTWARE\_NAME='MPFTELEMPROC\_APXS' SOFTWARE\_VERSION\_ID='<version of software that generated the EDR>' SOURCE\_PRODUCT\_ID='NULL' SPACECRAFT\_NAME='PATHFINDER ROVER' TLM\_CMD\_DISCREPANCY\_FLAG='FALSE' ---- Task: TASK -- User: <username> -- <date and time for product creation> ----

\*\*\*\*\*\*\*\*\*\*\*\*\*\*\*\*\*\*\*\*\*\*\*\*\*\*\*\*\*\*\*\*\*\*\*\*\*\*\*\*\*\*\*\*\*\*\*\*\*\*\*\*\*\*\*\*\*\*\*\*

#### **2.1.1.2 Spectrum Data**

Within the VICAR data file is the spectrum data, which is stored as image lines within a VICAR file. Each image line corresponds to one spectrum data array. Table 2.1 shows the correspondence between the VICAR lines and the spectra.

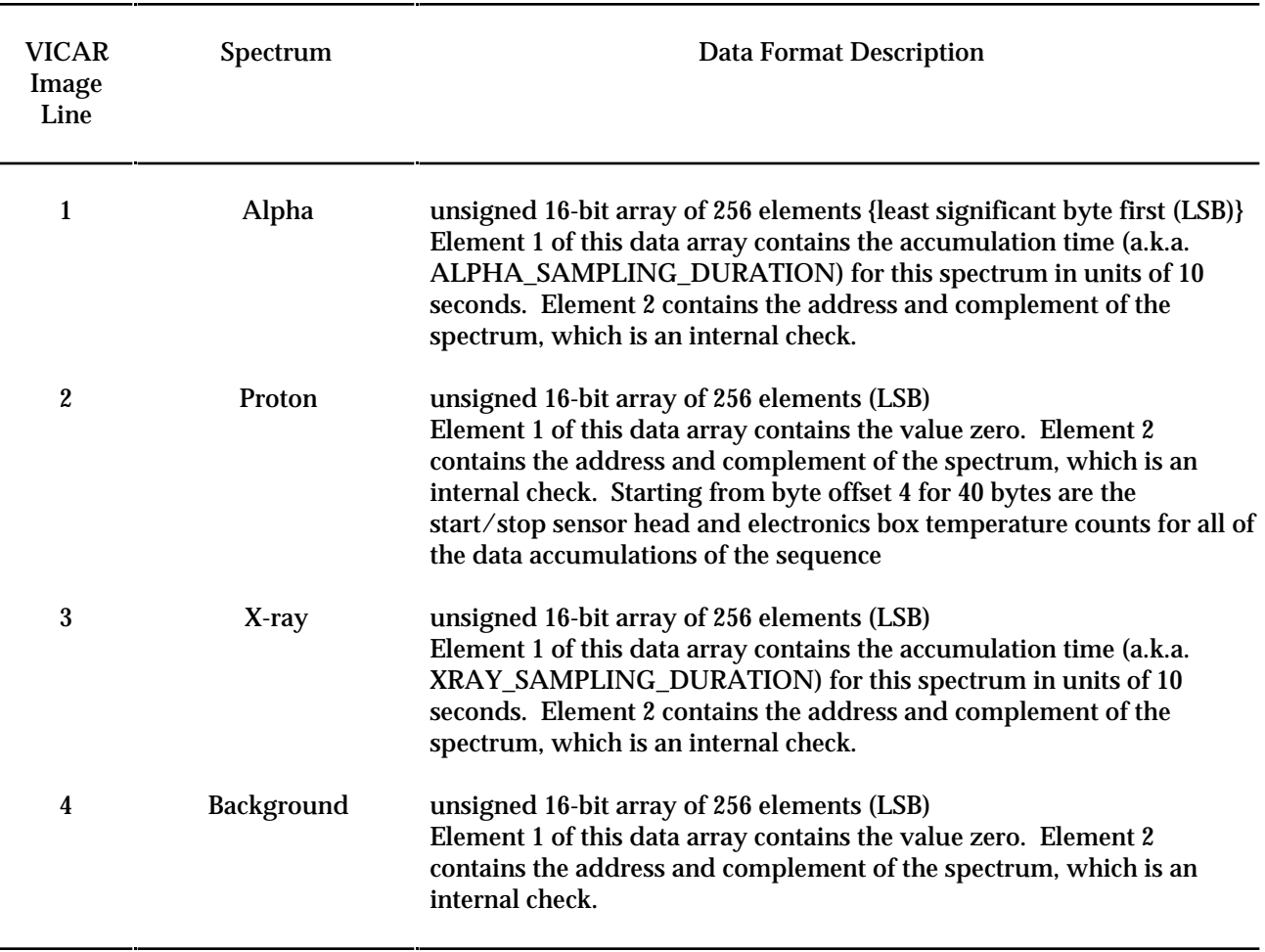

Table 2.1 — *Mars Pathfinder APXS Spectrum Data Files*

In circumstances when telemetry packets are lost and not recovered for subsequent processing within the MIPL, spectrum data is also lost and therefore a subset of the spectrum arrays may be

<span id="page-10-0"></span>zero-filled. Thus, accumulation times, internal checks, and remaining data array elements for those lost spectrums will be zero.

#### **2.1.2 PDS Archived Label File**

This file adheres to the Planetary Data System standard for ancillary data management. The file contains information regarding the observation which produced the spectrum data. This observation information includes general descriptors such as Rover X, Y position, Rover heading, error state flags, contact sensor state, and temperature sensor readings.

The PDS labelled file is an object-oriented file; the object to which the label refers is denoted by a statement of the form:

^object = location

in which the carat character  $(^\wedge$ , also called a pointer in this context) indicates that the object starts at the given location. In a detached label, the location denotes the name of the file containing the object, along with the starting record or byte number, if there is more than one object. For example:

$$
^{\wedge}ALPHA = 3
$$

indicates that the alpha spectrum object begins at record 3 of the file.

All labels contain 80-byte fixed-length records, with a carriage return character (ASCII 13) in the 79th byte and a line feed character (ASCII 10) in the 80th byte. This allows the files to be read by the HFS, MacOS, DOS, OS2, Unix, and VMS operating systems.

Figure 2.3 shows the template of the APXS EDR PDS label. See the Appendix for detailed definitions and formatting information for the label items. Also note that label item values that are capitalized or that are enclosed in quotes and not italicized represent label item values to be written verbatim.

Text inside broken brackets, '<' and '>', identify the type of data that is valid for a label value.

Figure 2.3. — *Template of Mars Pathfinder APXS EDR PDS Labelled File*

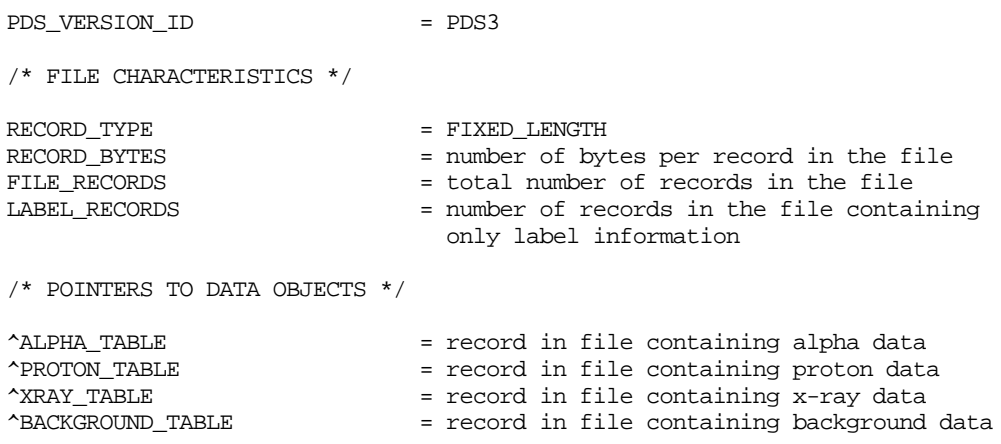

 $\prime\text{*}$  IDENTIFICATION DATA ELEMENTS  $\text{*}/$ 

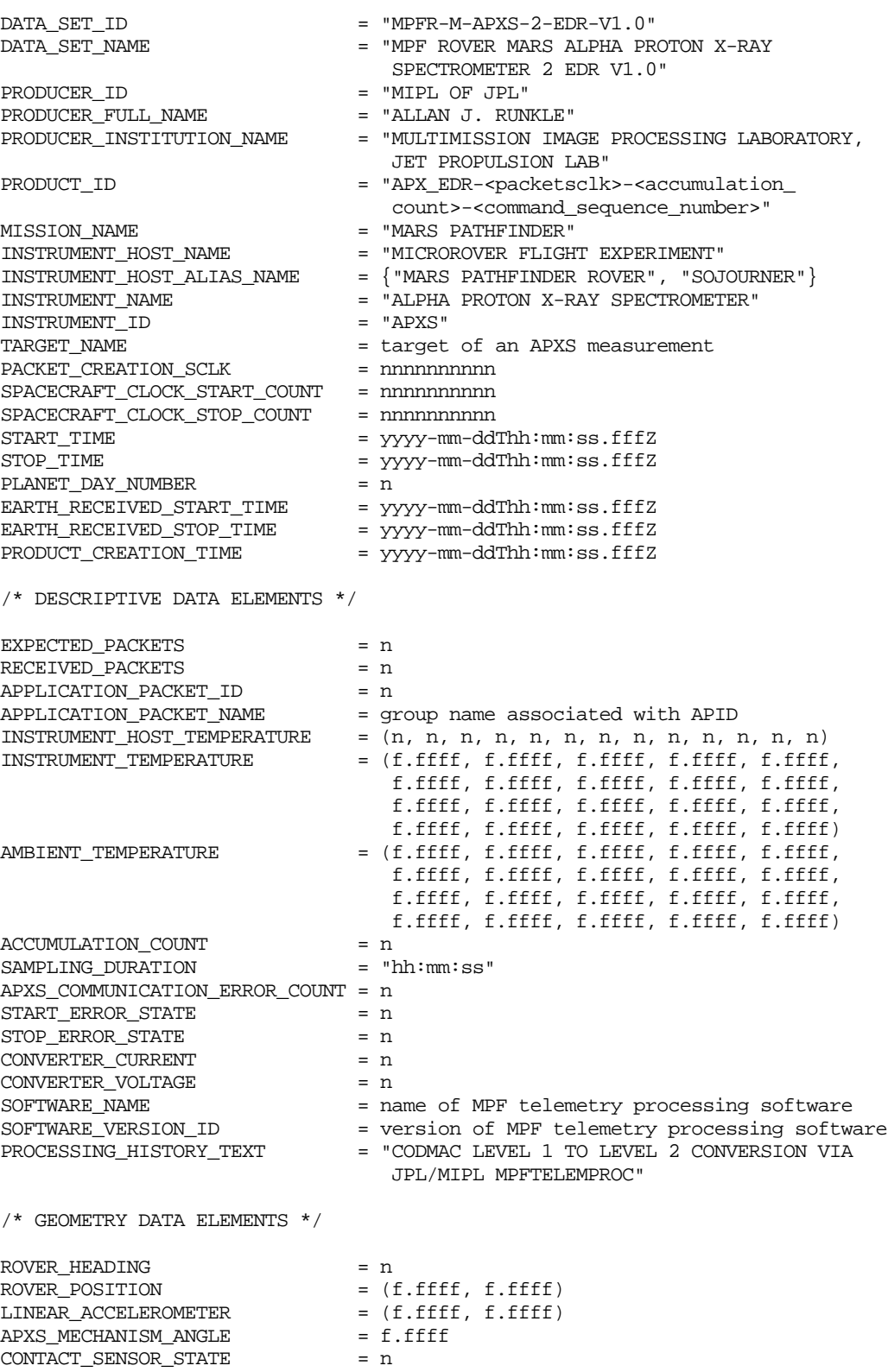

/\* ROVER FLIGHT SOFTWARE COMMAND DATA ELEMENTS \*/ COMMAND SEQUENCE NUMBER = nnnnn TLM\_CMD\_DISCREPANCY\_FLAG = <TRUE, FALSE> /\* TABLE OBJECT DATA ELEMENTS \*/ OBJECT = ALPHA\_TABLE INTERCHANGE\_FORMAT = BINARY = BINARY = BINARY = BINARY = BINARY  $ROWS$  COLUMNS = 3  $ROW$  BYTES  $= 512$  $\begin{tabular}{lllll} OBJECT & = & COLUMN \\ \hline \end{tabular}$ NAME = ALPHA\_SAMPLING\_DURATION<br>DATA TYPE = LSB UNSIGNED INTEGER = LSB\_UNSIGNED\_INTEGER  $START_BYTE$  = 1  $BYTES = 2$  DESCRIPTION = "Accumulation time for this spectrum in units of 10 seconds."<br>= COLUMN END\_OBJECT OBJECT = COLUMN  $\begin{array}{rcl} \texttt{NAME} & = & \texttt{INTERNAL\_CHECK} \end{array}$  $\begin{array}{lll} \texttt{DATA\_TYPE} & = & \texttt{LSB\_UNSIGNED\_INTER} \\ \texttt{START} & \texttt{BYTE} & = & 3 \\ \end{array}$ START\_BYTE = 3<br>BYTES = 2 BYTES<br>DESCRIPTION = "Address and complement of the spectrum, used as an internal check."  $\begin{array}{ccc}\n \text{END\_OBIECT} & = & \text{COLUMN} \\
\text{OBJECT} & = & \text{COLUMN}\n \end{array}$  OBJECT = COLUMN  $\begin{tabular}{lllll} \multicolumn{2}{l}{{\bf NAME}} & = & {\bf ALPHA\_COUNT} \\ \multicolumn{2}{l}{{\bf DATA\_TYPE}} & = & {\bf LSB\_UNSIGNE} \\ \end{tabular}$ = LSB\_UNSIGNED\_INTEGER  $START_BYTE$  = 5 BYTES  $= 506$  ITEMS = 253 ITEM\_BYTES ITEM OFFSET = 2 DESCRIPTION = "Number of alpha particles detected per channel. Channels represent differing energy levels."<br>= COLUMN END\_OBJECT OBJECT = COLUMN NAME = INTERNAL\_CHECK<br>DATA\_TYPE = LSB\_UNSIGNED\_I = LSB\_UNSIGNED\_INTEGER  $START$  BYTE  $= 511$  $BYTES = 2$ DESCRIPTION = "Repeat of internal check."<br>ND\_OBJECT = COLUMN = COLUMN END\_OBJECT<br>END\_OBJECT  $=$  ALPHA TABLE OBJECT = PROTON\_TABLE INTERCHANGE\_FORMAT = BINARY ROWS =  $1$ <br>COLUMNS =  $3$ COLUMNS  $ROW$  BYTES  $= 512$  $OBJECT = COLUMN$ NAME = PROTON\_SAMPLING\_DURATION DATA\_TYPE = LSB\_UNSIGNED\_INTEGER  $STATE$  = 1 BYTES  $= 2$  DESCRIPTION = "Accumulation time for this spectrum in units of 10 seconds."<br>= COLUMN END\_OBJECT

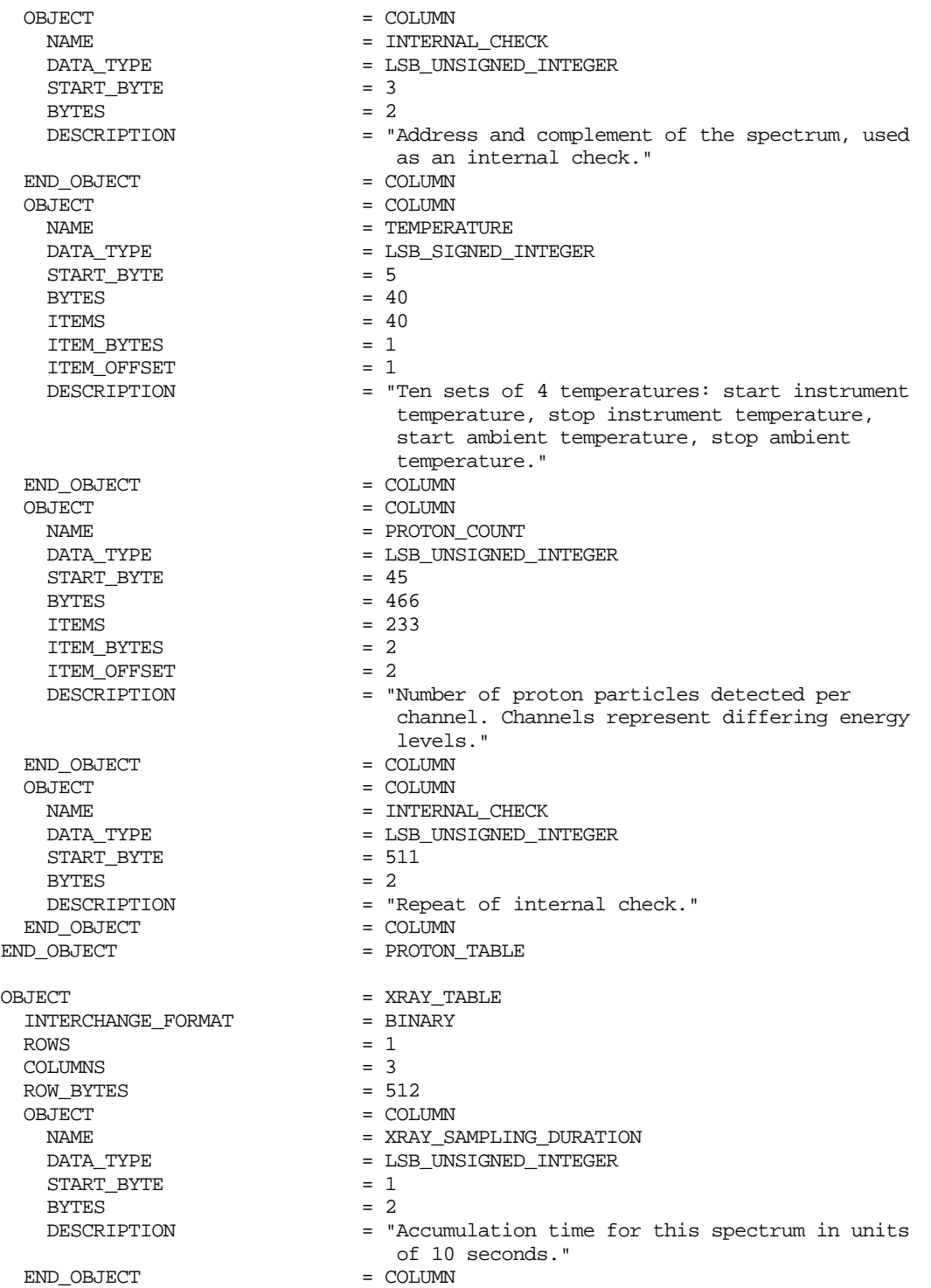

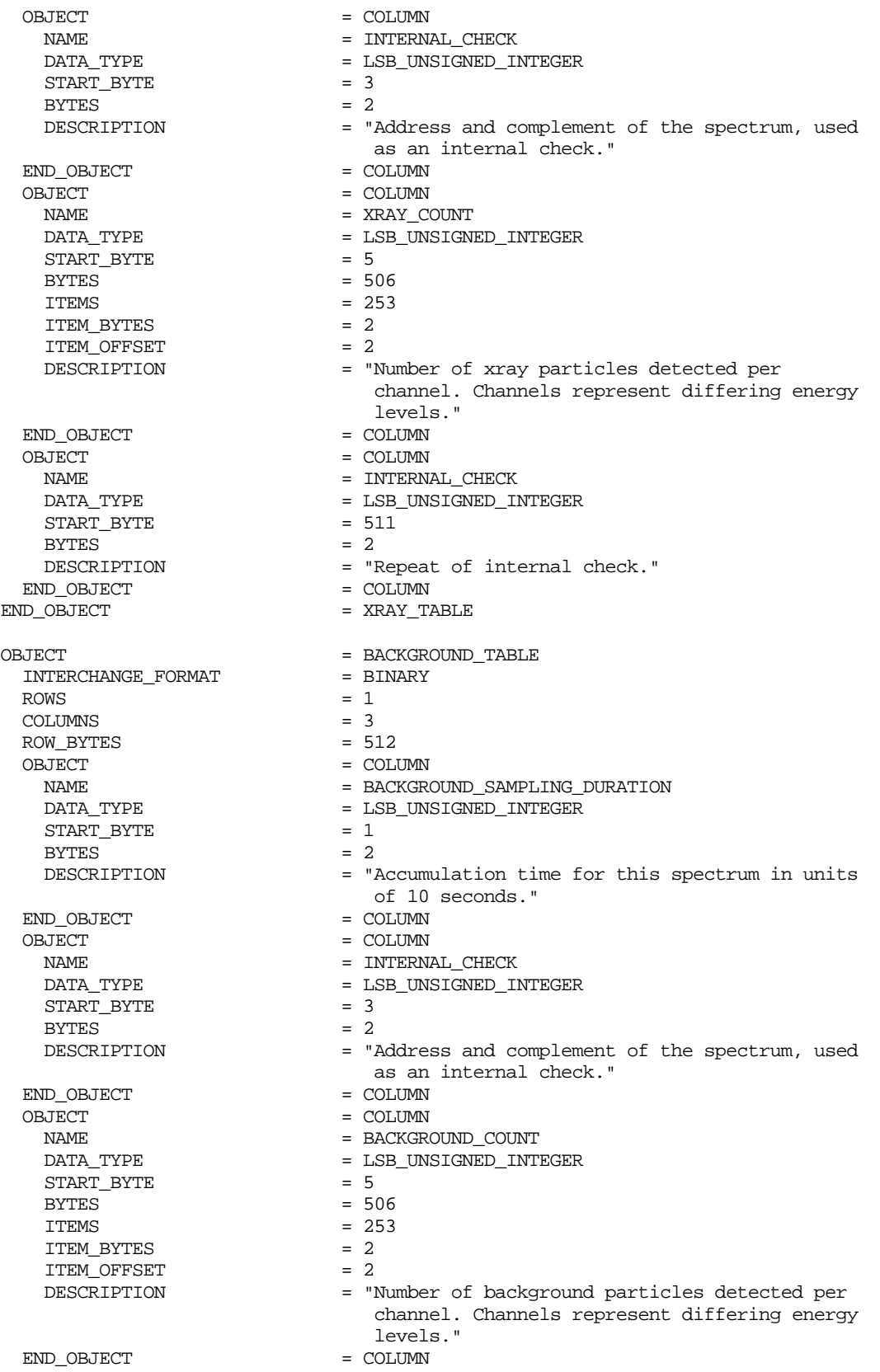

<span id="page-15-0"></span>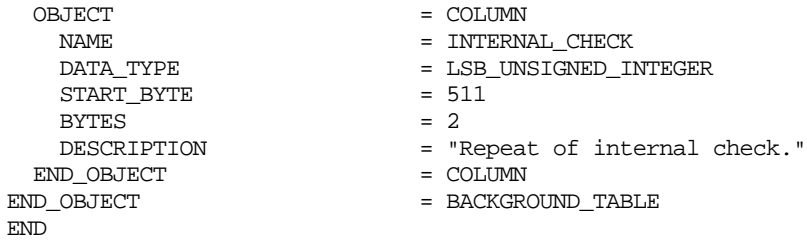

#### **2.2 File Naming Conventions**

The following naming convention standard for IMP image data files is to be maintained by MIPL as a means of files management. It is suggested for all end-users of the products.

#### **2.2.1 VICAR Image Data File Names**

For all data files stored in the MIPL Working Mission Storage (WMS), the filenames will be constructed with five parts as shown below in Figure 2.4.

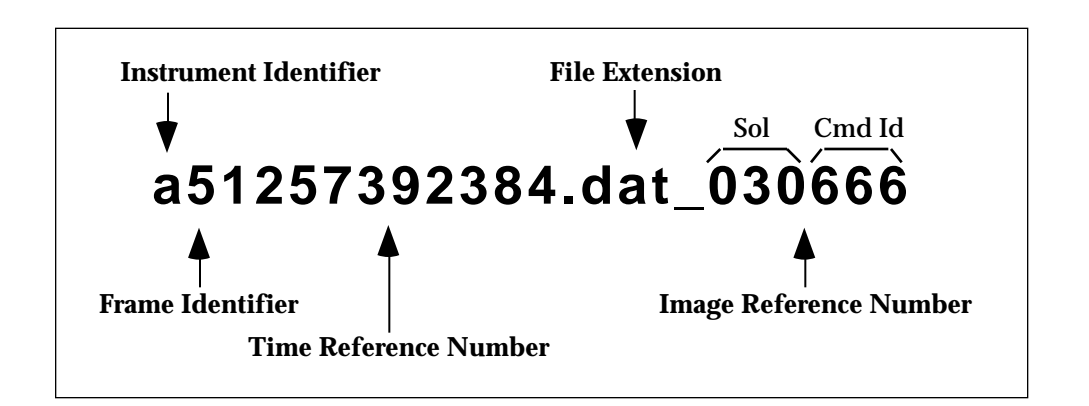

Figure 2.4. — *Sample Spectrum Data File Name*

**Instrument Identifier** - The instrument identifier will always be the lowercase letter 'a', representing the APXS instrument.

**Frame Identifier** - The frame identifier will be a hexidecimal digit representing the number of accummulations associated with this data set.

**Time Reference Number** - The time reference number will be the 10-digit Spacecraft Clock Start Count, as described in the Appendix.

**File Extension** - The file extension is a three character mnemonic that will always be 'dat'.

<span id="page-16-0"></span>**Image Reference Number** - Finally, the image reference number is the Command Sequence Number appended onto the file extension. The reference number is procedually broken into two parts, the solar day and command ID. The solar day part is syntheticall generated based on the telmetered value which is a modulo 50 of the true solar day. The command ID part identifies the command in that Sol's sequence that reads the APXS data.

#### **2.2.2 PDS File Names**

The PDS filenames will be constructed with four of the five VICAR image data filenames components as shown below in Figure 2.5.

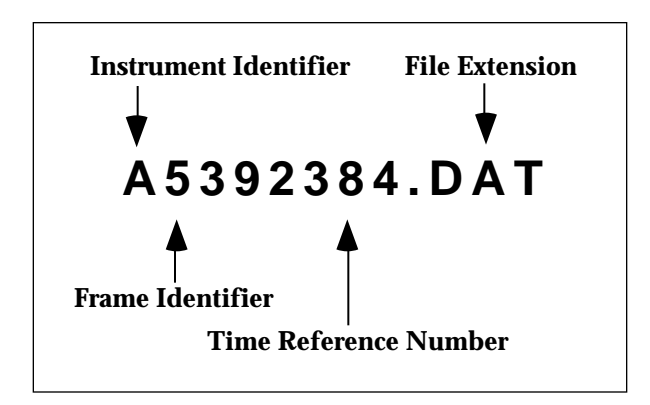

Figure 2.5. — *Sample Spectrum PDS Data File Name*

**Instrument Identifier** - The instrument identifier will always be the uppercase letter 'A'.

**Frame Identifier** - The frame identifier will a hexidecimal digit, refering to accummulation count associated with the data.

**Time Reference Number** - The time reference number will be the least significant 6 digits of the Spacecraft Clock Start Count (the 4 significant digits will be used as part of the directory hierarchy storing the image files).

**File Extension** - Finally, the file extension will always be the three character mnemonic 'DAT'.

## **APPENDIX A APXS PDS/VICAR Label Items**

<span id="page-17-0"></span>The following pages list alphabetically the label items which are contained in the PDS and VICAR labels associated with each spectrum data file.

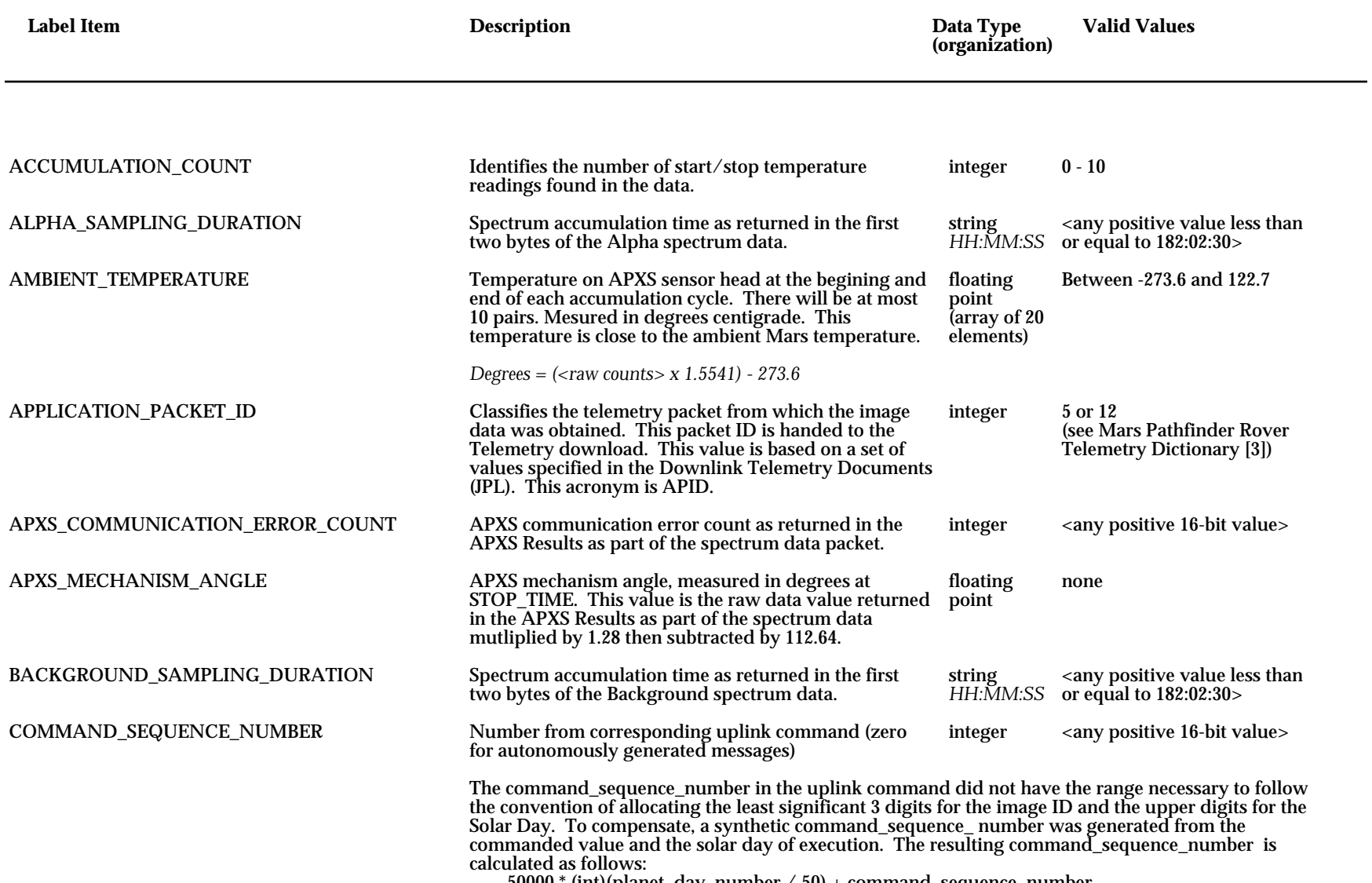

50000 \* (int)(planet\_day\_number / 50) + command\_sequence\_number

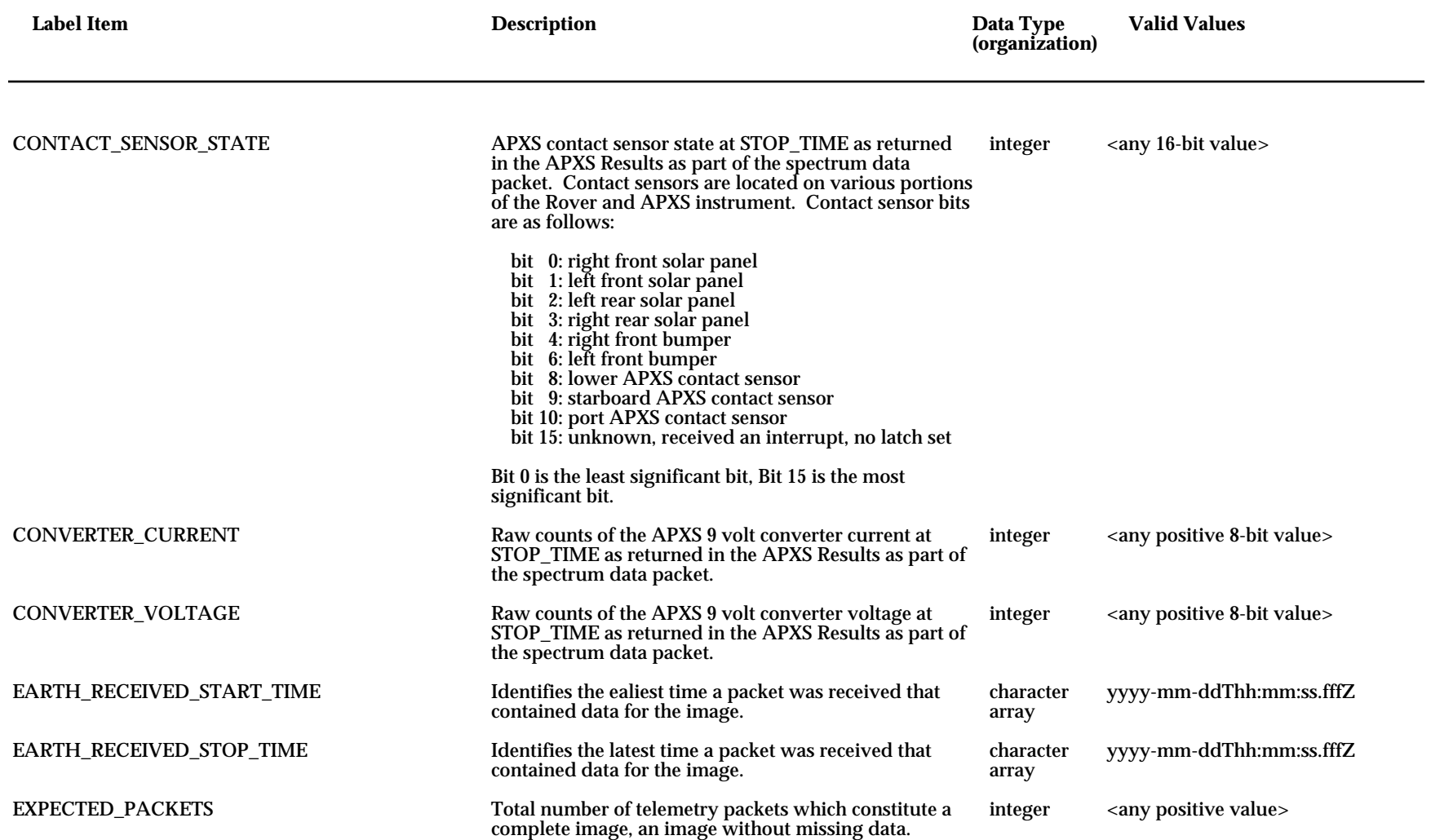

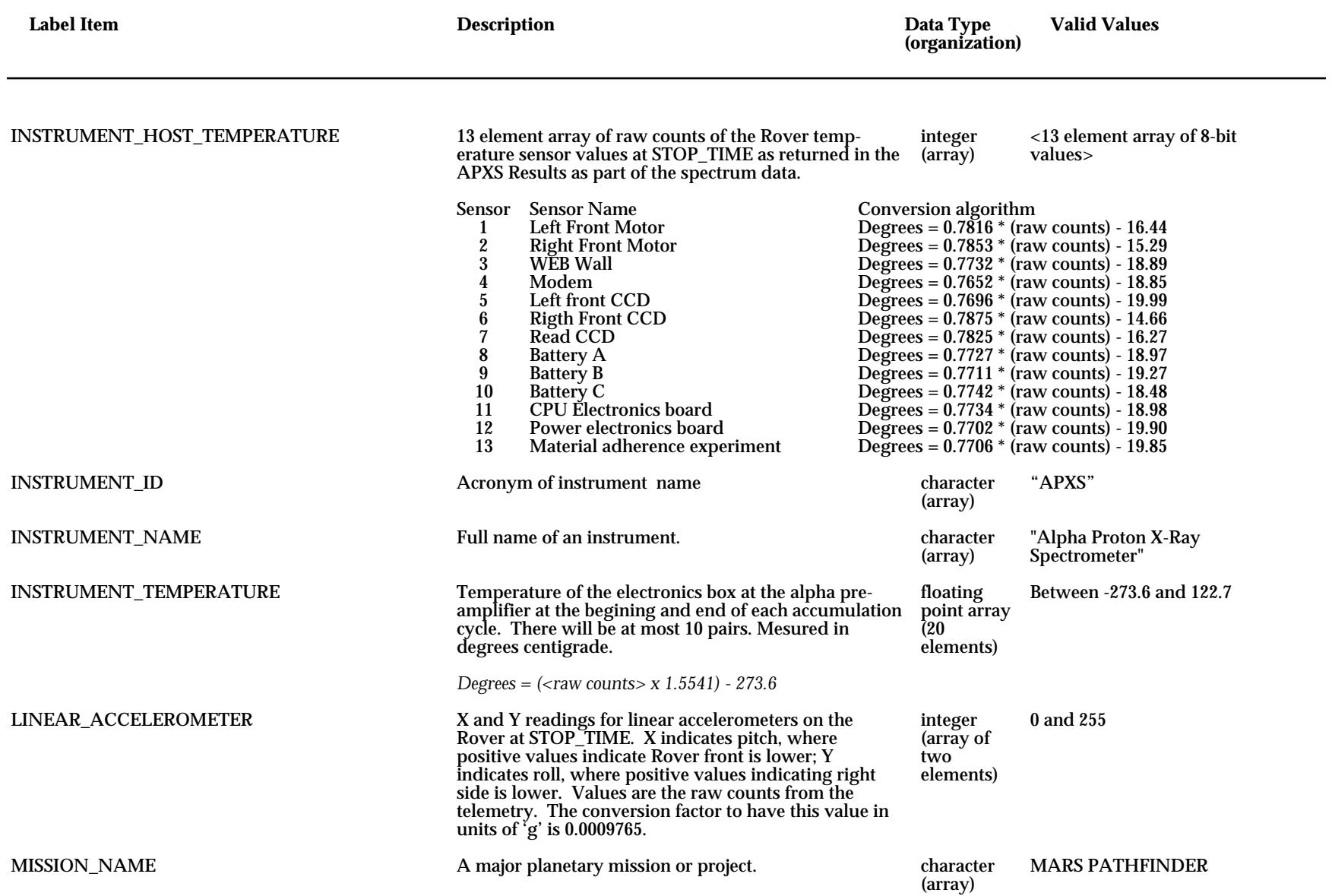

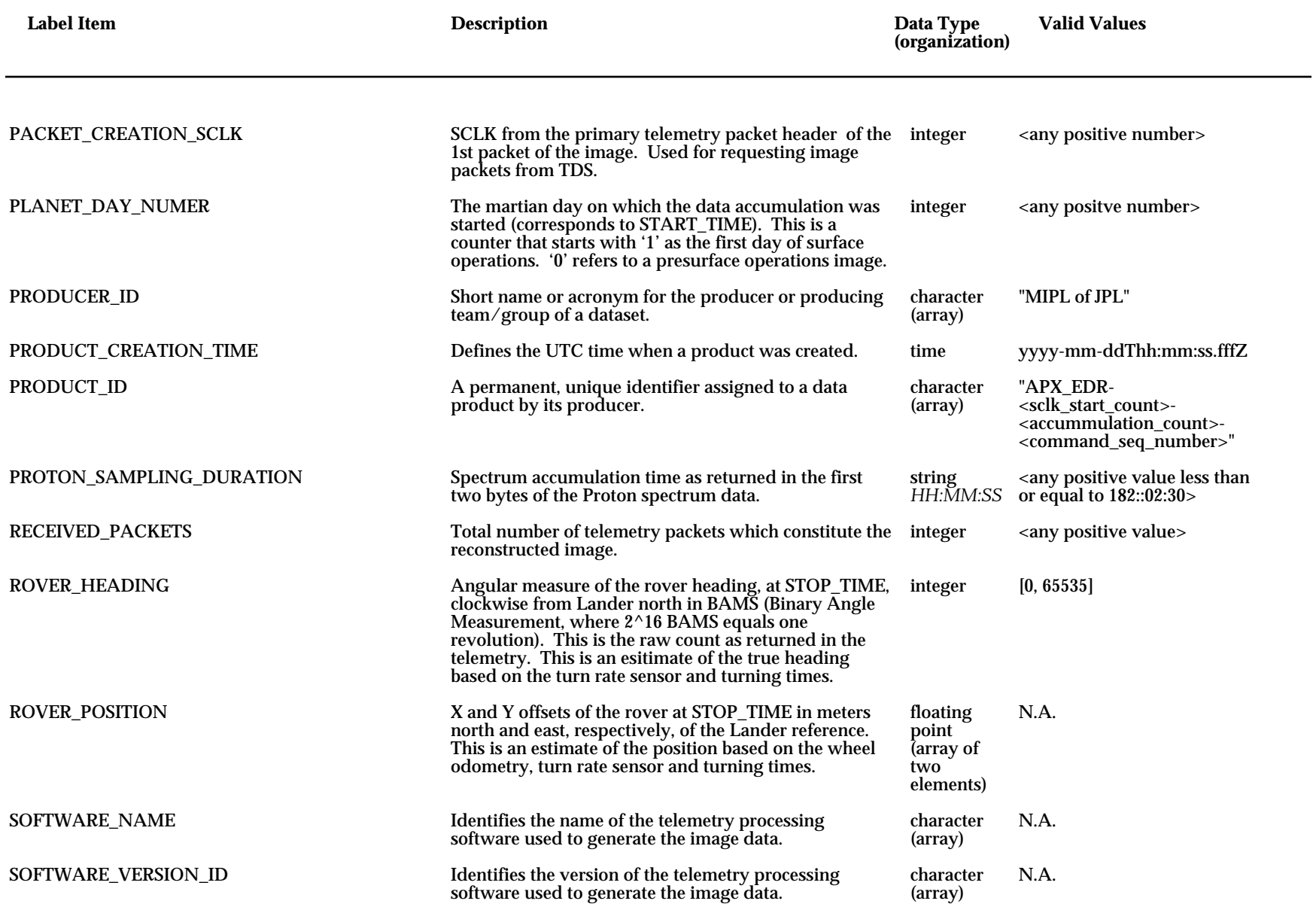

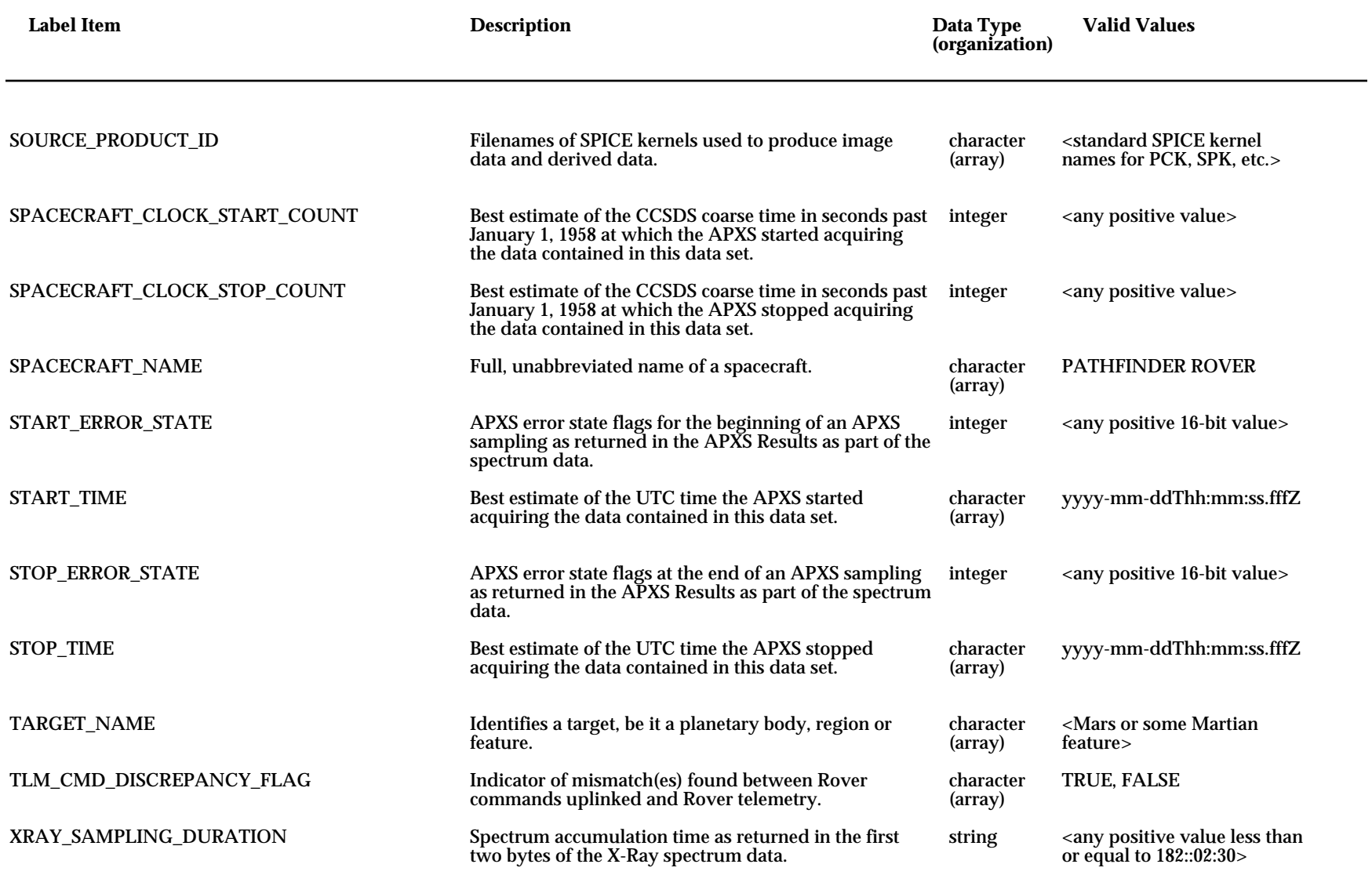

### Table A-2 — *PDS APXS Label Itemss*

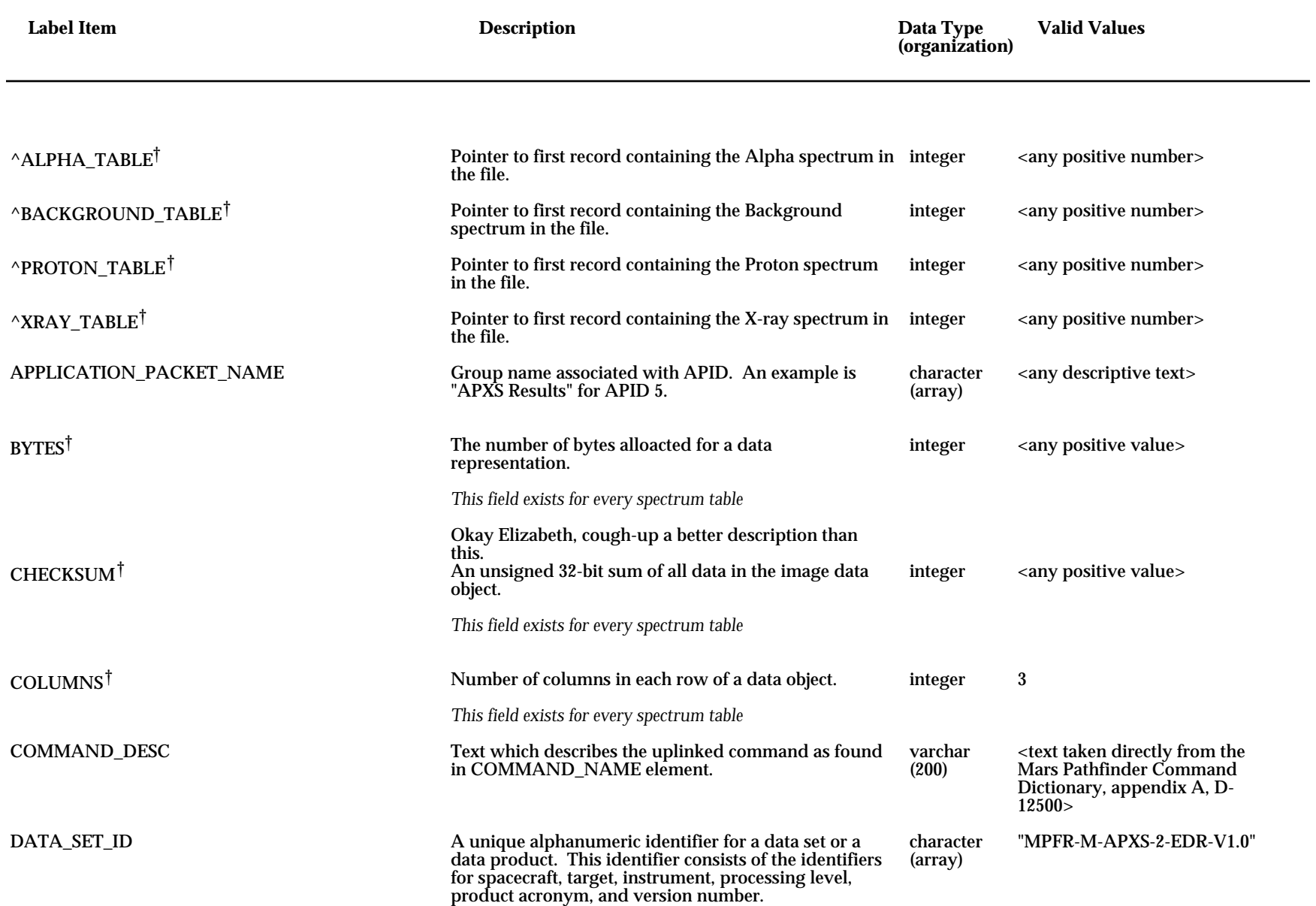

### Table A-2 — *PDS APXS Label Itemss*

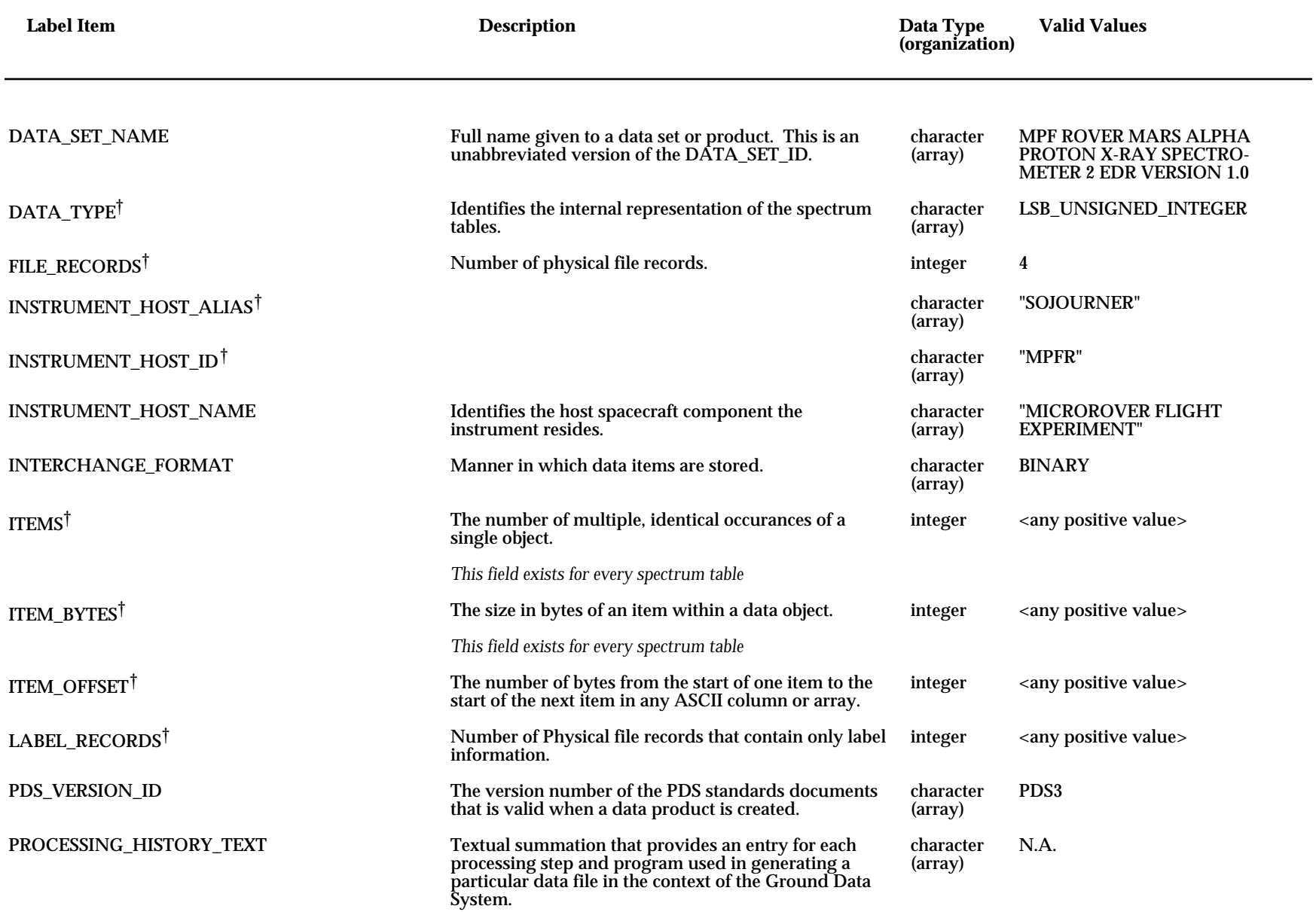

### Table A-2 — *PDS APXS Label Itemss*

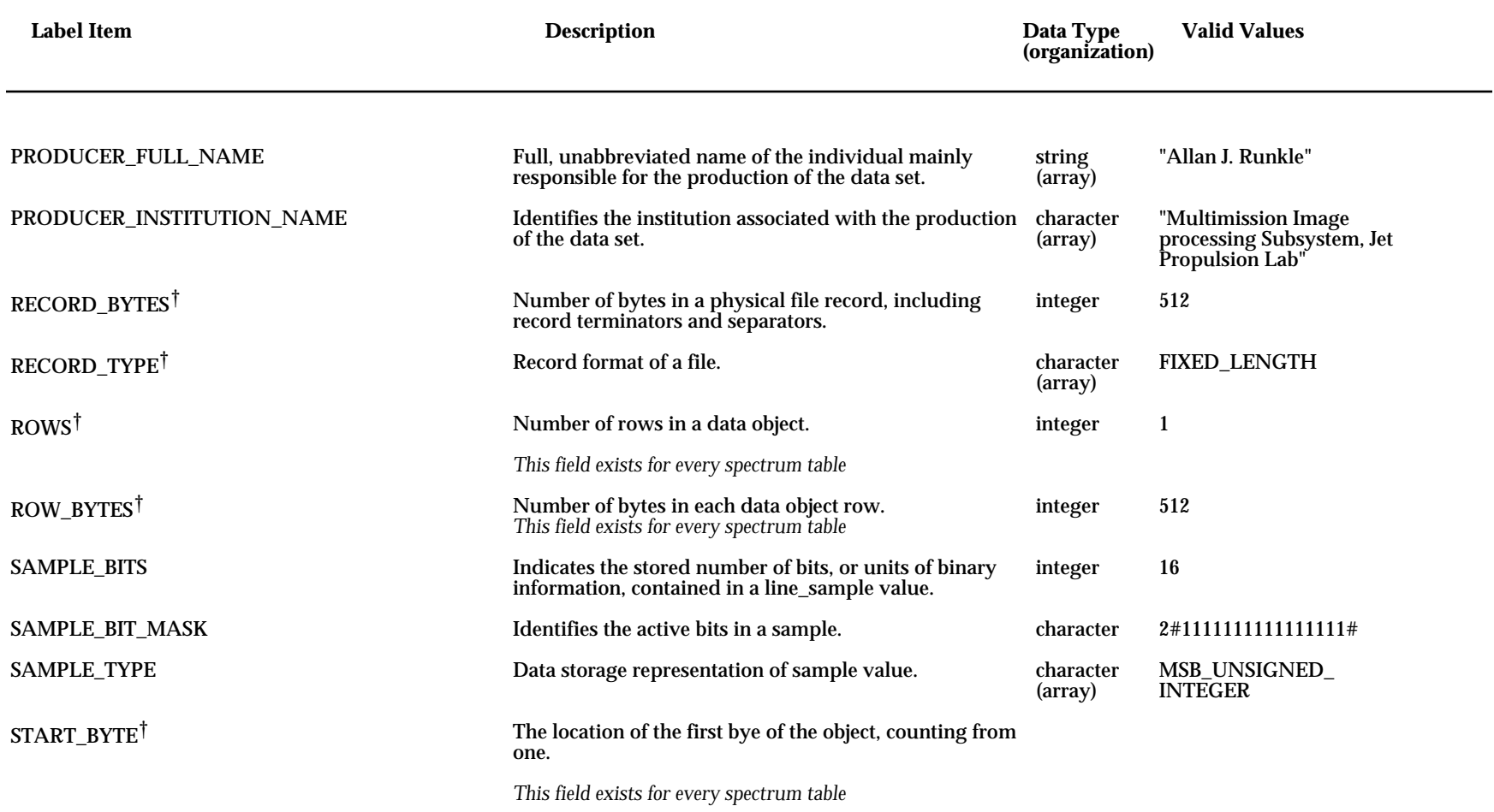

## **APPENDIX B APXS VICAR Property and Task Labels**

### <span id="page-26-0"></span>**B.1 APXS VICAR Property and Task Labels**

The following pages contain alphabetical listings of the VICAR label items which are placed in the header of each image file. The listings are arranged by VICAR property or task name.

#### **MPFTELEMPROC Property**

EARTH\_RECEIVED\_START\_TIME EARTH\_RECEIVED\_STOP\_TIME EXPECTED\_PACKETS INSTRUMENT\_ID INSTRUMENT\_NAME MISSION\_NAME PRODUCER\_ID PRODUCT\_CREATION\_TIME PRODUCT\_ID RECEIVED\_PACKETS SOFTWARE\_NAME SOFTWARE\_VERSION\_ID SOURCE\_PRODUCT\_ID TLM\_CMD\_DISCREPANCY\_FLAG SPACECRAFT\_NAME

#### **OBSERVATION Property**

ALPHA\_SAMPLING\_DURATION AMBIENT\_TEMPERATURE APPLICATION\_PACKET\_ID APXS\_COMMUNICATION\_ERROR\_COUNT APXS\_MECHANISM\_ANGLE BACKGROUND\_SAMPLING\_DURATION COMMAND\_SEQUENCE\_NUMBER CONTACT\_SENSOR\_STATE CONVERTER\_CURRENT CONVERTER\_VOLTAGE INSTRUMENT\_HOST\_TEMPERATURE INSTRUMENT\_TEMPERATURE LINEAR\_ACCELEROMETER PACKET\_CREATION\_SCLK PLANET\_DAY\_NUMBER PROTON\_SAMPLING\_DURATION ROVER\_HEADING ROVER\_POSITION SPACECRAFT\_CLOCK\_START\_COUNT SPACECRAFT\_CLOCK\_STOP\_COUNT START\_ERROR\_STATE START\_TIME STOP\_ERROR\_STATE STOP\_TIME TARGET\_NAME XRAY\_SAMPLING\_DURATION

#### **PDS Label items**

APPLICATION\_PACKET\_NAME DATA\_SET\_ID DATA\_SET\_NAME INTERCHANGE\_FORMAT INSTRUMENT\_HOST\_ALIAS INSTRUMENT\_HOST\_ID INSTRUMENT\_HOST\_NAME PDS\_VERSION\_ID PROCESSING\_HISTORY\_TEXT PRODUCER\_FULL\_NAME PRODUCER\_INSTITUTION\_NAME SAMPLE\_BITS SAMPLE\_BIT\_MASK SAMPLE\_TYPE